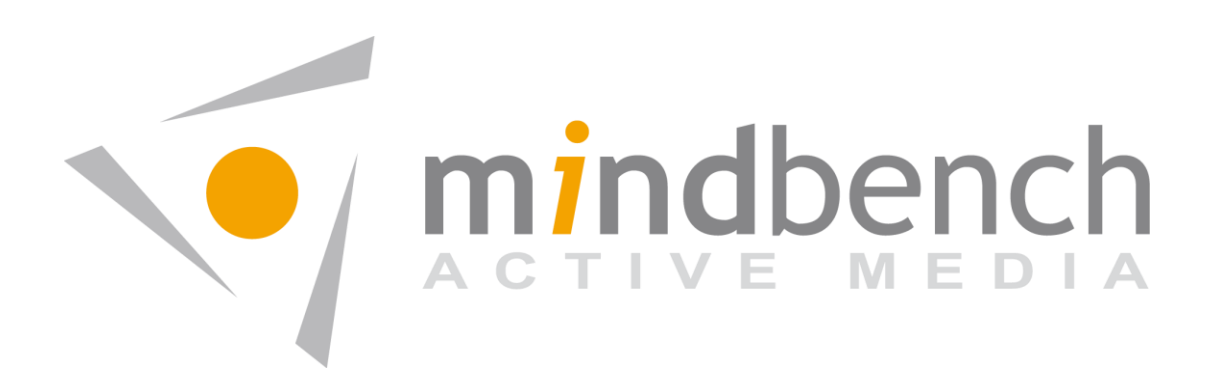

# TRYGG – INTERMEDIAIR BACKEND

Aanpassingen op huidig ontwikkelde functionaliteiten

Jonathan 21 oktober 2013

V1.3

#### **INHOUD**

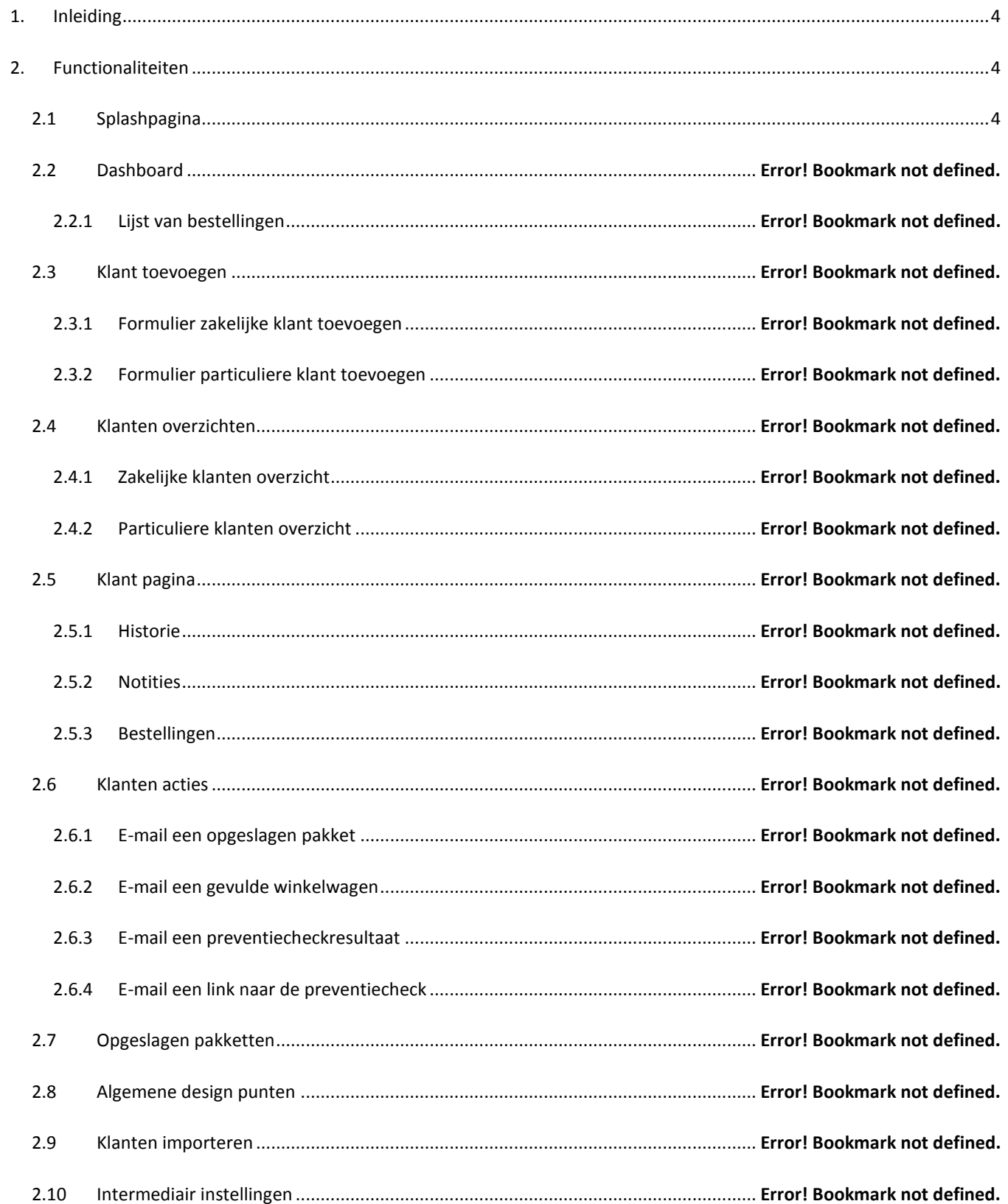

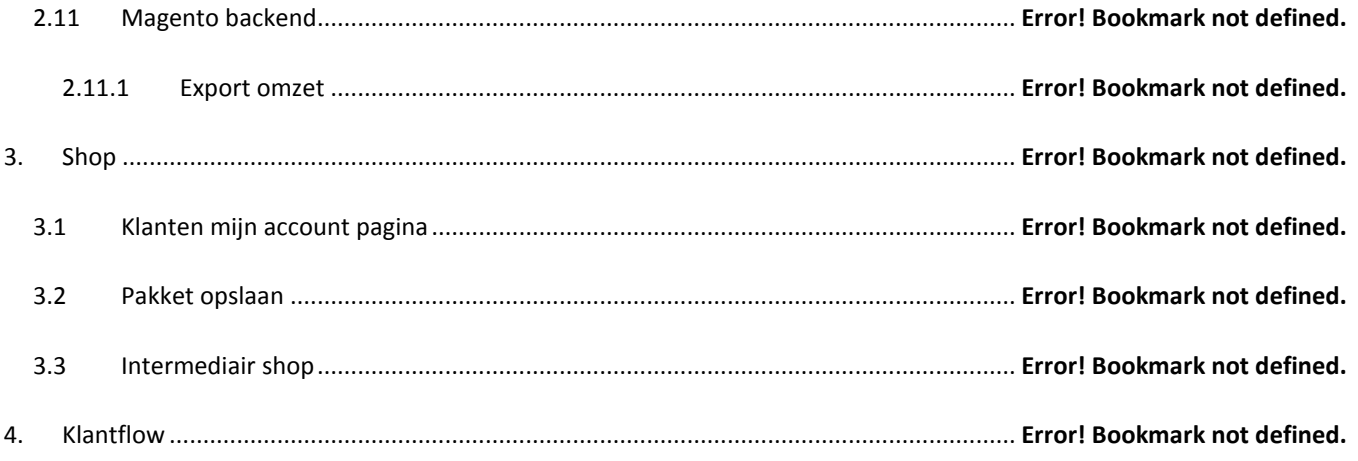

## <span id="page-3-0"></span>1. INLEIDING

Lorem ipsum

## <span id="page-3-1"></span>2. FUNCTIONALITEITEN

### <span id="page-3-2"></span>2.1 SPLASHPAGINA

Lorem ipsum